# Einführung in die Programmiertechnik

Spezifikationen, Algorithmen, Programme

# Spezifikationen

- "Eine Spezifikation ist eine *vollständige, detaillierte* und *unzweideutige* Problembeschreibung."
	- vollständig: alle Anforderungen und Rahmenbedingungen sind beschrieben
	- detailliert: alle zugelassenen Hilfsmittel (Basisfunktionalitäten) sind beschrieben
	- unzweideutig: Konformität einer Lösung läßt sich zweifelsfrei feststellen
- Überspezifikation: Spezifikation stellt Forderungen auf, die für die Lösung des eigentlichen Problems nicht erfüllt sein müssen
	- Unterspezifikation: Spezifikation erlaubt Lösungen, die das eigentliche Problem nicht lösen

#### Spezifikation: Ein Beispiel

- Für beliebige Zahlen M und N berechne den größten gemeinsame Teiler ggT(M, N), also die größte Zahl, die sowohl M als auch N teilt
	- Vollständigkeit: Was ist der Wertebereich M und N (etwa: nur natürliche Zahlen)? Ist 0 erlaubt?
	- Detailliertheit: Welche Operationen dürfen verwendet werden (etwa: nur +,-, oder auch div und mod)?
	- Unzweideutigkeit: Was heißt berechnen? Wie soll das Rechenergebnis zugänglich gemacht werden (etwa: ausdrucken, Rückgabewert einer Funktion, ...)?

## Vorbedingungen und Nachbedingungen

- Vorbedingung: Welche Ausgangssituation darf für die Problemlösung angenommen werden?
	- Beispiel: M und N sind gegeben, natürlich, und größer 0 und kleiner 32767
- Nachbedingung: Welche Situation soll am Ende des Programms vorliegen?
	- Beispiel: Variable z enthält ggT(M,N)

# Funktionale und Nichtfunktionale Eigenschaft

- Funktionale Eigenschaft: Welche Forderungen gibt es an den Ergebniswert?
	- Beispiel: das Programm soll den ggT ermitteln
- Nichtfunktionale Eigenschaft: Wie "gut" soll das Ergebnis ermittelt werden?
	- Beispiel: das Programm soll nicht länger als 6s benötigen

# Algorithmus

- Ein Algorithmus ist eine detaillierte und explizite Vorschrift zur schrittweisen Lösung eines Problems.
	- Ausführung durch Mensch oder Maschine
- deterministischer Algorithmus: nächster Schritt eindeutig bestimmt
	- nicht-deterministischer Algorithmus: mehrere nächste Schritte möglich

#### Darstellung von Algorithmen

- natürliche Sprache
- Flussdiagramme
	- andere formale und informale graphische Notationen
	- Vorteil: unmittelbar verständlich
	- Nachteil: für größere Algorithmen schnell unübersichtlich
- Programmiersprachen

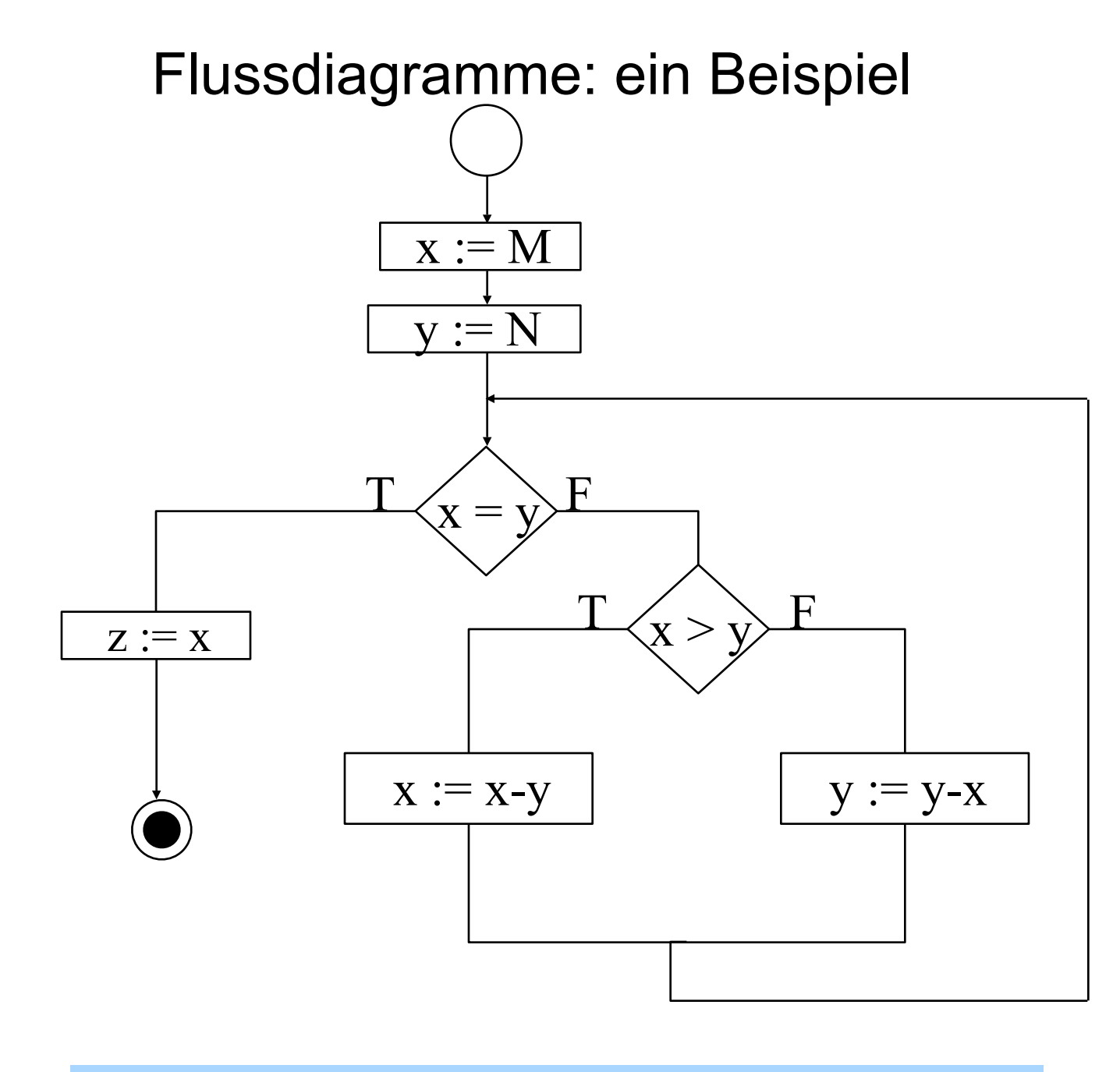

#### Programme: Ein Beispiel

 $x = M$  $y = N$ while  $x \Leftrightarrow y$ : if  $x > y$ :  $x = x-y$  else:  $y = y-x$ 

 $Z = X$ 

# Aufbau von Programmen

- Elementare Anweisungen
	- Zuweisung (variable = wert)
	- Ausgaben (print variable)
	- Prozedur(auf)rufe (connect(host, port))
	- ...
- Kontrollstrukturen
	- Hintereinanderausführung
		- Python: untereinander folgende Zeilen
		- C, C++, Java: Hintereinanderschreiben der Anweisungen
			- Elementaranweisungen enden mit Semikolon
	- Schleifen
		- z.B. while <Bedingung>: <aktion>
	- Bedingte Anweisungen
		- z.B. if <Bedingung>: <aktion> else: <aktion>
	- Gruppierung von Anweisungen
		- Python: gleiche Einrückungstiefe

## Formale Grammatiken

- Programmiersprachen unterliegen formaler Grammatik
- üblich: Lexik + Syntax
	- Lexikalische Regeln: Was ist Schlüsselwort, was sind Bezeichner, wie schreibt man Kommentare
	- Syntaxregeln: Wie gruppiert man einzelne Worte
- Definition der Grammatik oft durch (E)BNF
	- Extended Backus-Naur-Form

#### EBNF: Ein Beispiel

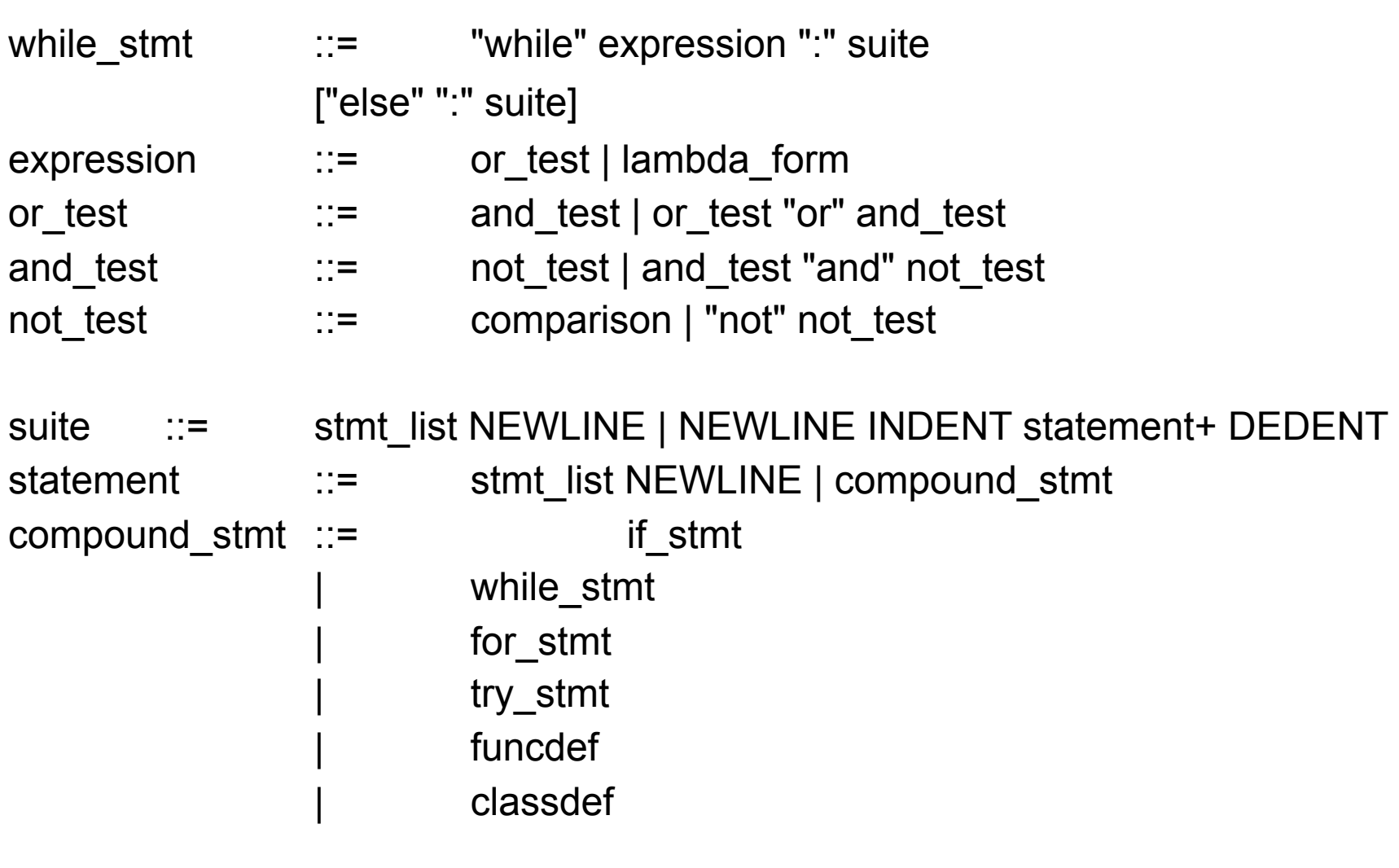

#### Implementierung von Spezifikationen

- Spezifikation: beschreibt Problem
- Algorithmus: löst ein Problem
- einfachster Fall einer Spezifikation S: Vorbedingung P, Nachbedingung Q
- Algorithmus A löst das Problem S, wenn A, angewendet auf Eingabe mit Vorbedingung P, eine Ausgabe produziert, die Q erfüllt
	- $-$  A "implementiert" S
	- $-$  A "löst" S
- nicht jede Spezifikation hat eine Lösung
	- wenn es eine Lösung gibt, gibt es i.d.R. beliebig viele

# **Terminierung**

- häufige Forderung an Algorithmus: er soll letztlich terminieren (also: beendet sein)
	- Ausnahmen: interaktive Programme, die prinzipiell beliebig lange laufen (Textverarbeitung, Computerspiel)
- Wird Algorithmus stets terminieren (unabhängig von der Eingabe)?
	- oft schwierig zu beantworten, weil Algorithmus Schleifen enthält
	- im Allgemeinen unentscheidbar (Halteproblem)
		- Alan Turing, 1936 (bewiesen für Turingmaschinen)

# Terminierung: Ein Beispiel

- Ulam-Algorithmus
	- nach Stanisław Marcin Ulam
	- Beginne mit einer beiliebigen Zahl n. Ist sie ungerade, multipliziere sie mit 3 und addiere1, ansonsten halbiere sie. Fahre so fort, bis 1 erreicht ist.

```
while n > 1:
```

```
if n \% 2 == 1:
```

```
n = 3<sup>*</sup>n+1
```
else:

 $n = n/2$ 

# Vom Algorithmus zum Programm

- Algorithmus zunächst informal gegeben
	- $-$  oft "im Kopf"
- Formalisierung als Programm
	- Festlegen von Parametern des Algorithmus
		- Python: Parameter für Prozeduren, evtl. Kommandozeilenparameter
		- Werte für Parameter evtl. auch in Programm kodiert
	- Einhalten der Programmsyntax (z.B. "Programmkopf")
		- Python: kein Programmkopf
	- Deklaration von Variablen
		- Python: keine Deklarationen erforderlich
	- Eingabe des Programms als reinen Text in Datei
		- üblich: Dateiendung deklariert die Programmiersprache
		- Python: interaktive Eingabe des Programms ist auch möglich

# Ein/Ausgabe

- "interessante" Programme konsumieren Eingaben des Nutzers und produzieren Ausgaben
- Textuelle Schnittstellen (CUI *command-line user interface*)
	- Eingaben in Terminal über Tastatur, Ausgaben auf Terminal
- Grafische Schnittstelle (GUI *graphical user interface*)
	- Eingabe über Maus und Tastatur
		- Flexible Eingabeelemente (Menüs, Schaltflächen, Textfelder)
	- Ausgabe als Rastergrafik
		- Flexible Verwendung von Schrift und grafischen Darstellungen

# Ein/Ausgabe in Python

- Textmodus:
	- Ausgabe über print-Anweisung
		- print <Ausdruck>, <Ausdruck>, ...
	- Eingabe über input() und raw\_input()
		- input() versteht Eingabe als Pythontext, wandelt Text z.B. in Zahlen um
		- raw\_input() liefert eingegebenen Text direkt zurück
- Grafik:
	- GUI-Programmierung mithilfe von Bibliotheken
		- z.B. Tkinter

# **Datentypen**

- Werte besitzen im Programm einen Datentyp
	- oft synonym mit "Datenstruktur"
- Ein Datentyp ist eine Menge gleichartiger Daten, auf denen eine Sammlung von Operationen definiert ist. Eine Operation ist dabei eine Verknüpfung, die einer festen Zahl von Eingabedaten ein Ergebnis zuordnet
- Stelligkeit (Stellenzahl) einer Operation: Zahl der Operanden
	- Beispiel: "+" ist zweistellig (binär)
		- $, +$ " $: \mathbb{Z} \times \mathbb{Z} \rightarrow \mathbb{Z}$
- Beispiel: Taschenrechner ist oft eingeschränkt auf einen einzigen Datentyp (Gleitkommazahl)
	- Operationen variieren zwischen verschiedenen Modellen

# Datentypen in Python

- bool (ab Python 2.3)
	- Werte True, False
	- Operationen and, or, not
- int
	- Ganze Zahlen
	- Wertebereich durch Prozessorarchitektur bestimmt (üblich: 32-bit)
	- Literale (Werte im Quelltext): Dezimal (117), Oktal (führende 0, 067), Hexadezimal (führendes 0x, 0x20AC)
	- Operationen nach int: +, (unär und binär), \*, /, %, \*\*, <<, >>
	- Operationen nach bool: ==, !=, <, <=, >, >=
- long
	- Ganze Zahlen
	- Wertebereich nicht beschränkt
	- Literale enden mit l oder L (z.B. 1000000000000L)
	- int-Operationen, die den Wertebereich von int verlassen, liefern long
	- Kein Datentyp für natürliche Zahlen

#### Beispiel: ggT mit Integer-Division

 $x = M$  $y = N$ while  $(x>0)$  and  $(y>0)$ : if  $x > y$ :  $x = x \frac{9}{6} y$  else:  $y = y \% x$ 

 $z = x + y$ 

# Datentypen in Python (2)

- float
	- Gleitkommazahlen
	- üblicherweise repräsentiert durch 64-bit IEEE-754
	- Literale: z.B. 3.1415, 113e-4
		- allgemeiner:

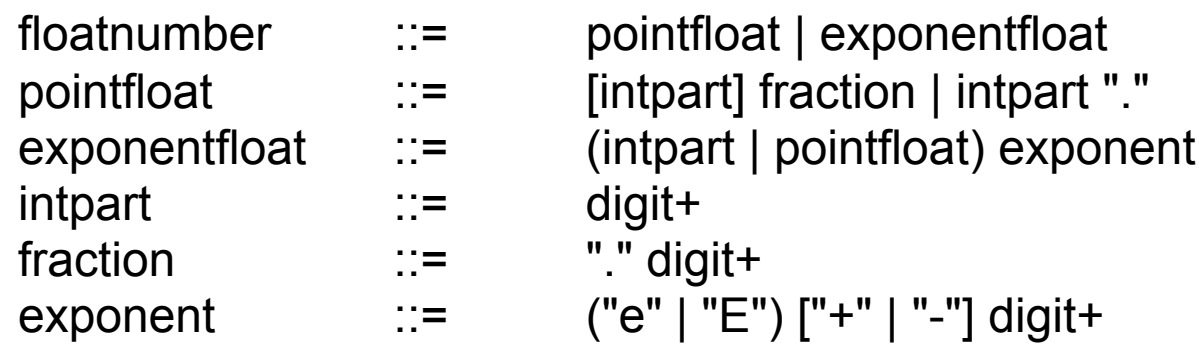

- Operationen wie int (außer <<, >>)
- zusätzlich: vordefinierte Funktionen
	- $abs(-5.0)$ , round $(10.7)$
	- Standardmodul **math** enthält weitere Operationen

# Operatorüberladung

- arithmetische Operatoren arbeiten auf verschiedenen Typen
- Ergebnistyp hängt von Operandentypen ab
	- $-$  int + int  $\Rightarrow$  (int ∪ long)
	- $−$  long + long ⇒ long
	- $-$  float + float  $\Rightarrow$  float
- Typanpassung bei gemischten Operationen
	- "speziellerer" Typ (Teilmenge) wird in allgemeineren Typ (Obermenge) umgewandelt
	- $−$  Beispiel: int + float  $⇒$  float

# Datentypen in Python (3)

- str<br>– Zeichenketten (byte strings)
	- Literale: Zeichenfolgen in Anführungszeichen
		- einfach: 'Hallo'
		- doppelt: "Hallo"
		- dreifach-einfach: '''Ein Text, der über mehrere Zeilen geht'''
		- dreifach-doppelt: """Desgleichen"""
	- $-$  Operationen:  $+,$ <sup>\*</sup>, []
		- "Hallo, " + "Welt"
		- " $=$ " \* 10 + " $=$ "
		- "Hallo"[2]
	- $-$  relationale Operatoren: ==, !=, <, <=, >, >=
	- Eingebaute Funktionen
		- len("String"),  $ord("Z")$ ,  $chr(42)$

# Sonderzeichen in Strings

- Anführungszeichen selbst als Teil des Strings?
	- Lösung 1: man nehme das jeweils andere Anführungszeichen
	- Lösung 2: Spezialsyntax: \" (Zeichen nach *Backslash* gilt nicht als Stringende)
		- *Escaping*
- Weitere Sonderzeichen:
	- \n: Zeilenende
	- \t: Tabulator
	- \0: Nullbyte
	- \xHH: Hexadezimal-notiertes Byte (z.B. \xF6)
	- \\: der Backslash selbst
	- ...
	- Ausnahme: *raw strings*
		- r"c:\temp\foo.txt"

# Datentypen in Python (4)

- unicode
	- Zeichenkette (character string)
	- Literale: wie str, mit führendem u
		- z.B. u"Hallo"
		- weitere Escape-Zeichen: \u20A3, \N{MICRO SIGN}
	- Operationen wie str
	- Vordefinierte Funktionen: ord, unichr (z.B. unichr(1013))

# Weitere Stringoperationen

- Stringindizierung beginnend bei 0, bis len(s)-1
- negative Indizes: Zählung von hinten beginnend
- Slicing: Auswahl von Teilstrings, durch Angabe von Startund Endindex
	- halboffenes Interval [Start, Ende)
	- "Hallo, Welt!"[2:5]
- Methoden: Operationen der Form <string>.<operation>
	- "Hallo".upper()
	- "Hallo, Welt!".find("Wel")
	- ...

**© 2007 Martin v. Löwis**

 $\odot$ 

2007 Martin v. Löwis

# Der Kern imperativer Sprachen

- Variablen in Programmiersprachen: Bindungen zwischen Namen und **Wert** 
	- historisch: benannte Speicherplätze (Speicheradressen)
	- Variablenbelegung
- Typ einer Variablen: Beschränkung des Wertebereichs einer Variablen (Menge der möglichen Belegungen)
	- aus Variablentyp ergibt sich oft Zahl der benötigten Bytes sowie Interpretation der Speicherinhalts
	- Python: Variablen sind nicht typisiert (keine Wertebereichseinschränkung)
		- Jeder Wert "merkt" sich seinen eigenen Typ
	- Zuweisung: Änderung der Bindung zwischen Variable und Wert
- imperative Sprachen: Bedeutung des Programms entsteht durch Folge von Zuweisungen und Ein-/Ausgabeoperationen

# Zuweisungen in Python

- Elementare Zuweisung: <variable> = <wert>  $x = 5$
- Mehrfachzuweisung:  $\langle \text{variable} \rangle = \langle \text{variable} \rangle = ... = \langle \text{wert} \rangle$  $a = b = c = 0.0$
- Kombination von arithmetischem Operator und Zuweisung
	- <variable> <op>= <wert>
	- $-$  bedeutet (i.d.R.) <variable> = <variable> <op> <wert>
	- $x == 3$
	- $y^* = 2$
	- $a \equiv b$
- Weitere Formen von <variable> später

```
x[4] = yperson.age += 1
a,b = b,a
```
**© 2007 Martin v. Löwis**

#### Kontrollstrukturen

- 3 Kontrollstrukturen genügen für beliebige Algorithmen:
	- sequentielle Komposition
	- Alternativanweisung
	- while-Schleife
- "genügen für beliebige Algorithmen": Turing-vollständig
	- Church-Turing-These: Die Klasse der Turing-berechenbaren Funktionen ist genau die Klasse der intuitiv berechenbaren Funktionen.

#### Sequentielle Komposition

- Python: Untereinanderschreiben
- Pascal:  $A_1;A_2;A_3;...A_n$
- Semantik der sequentiellen Komposition:  $A_1...A_n$  werden hintereinander ausgeführt
	- es sei denn, eine Ausnahme tritt mittendrin auf
- Beispielspezifikation:

Gib Wechselgeld für einen Betrag zwischen 0 und 100 Cent. Es stehen jeweils genügend Münzen im Wert von 1, 2, 5, 10, 50 Cent und 1 € zur Verfügung. Ziel ist es, mit möglichst wenig Münzen auszukommen.

#### Sequentielle Komposition (2)

**rest = Betrag k6 = rest / 100 # Zahl der Euro-Münzen rest = rest % 100 k5 = rest / 50 # Zahl der 50-Cent-Stücke rest = rest % 50 k4 = rest / 10 # Zahl der 10-Cent-Stücke rest = rest % 10 k3 = rest / 5 # Zahl der 5-Cent-Stücke rest = rest % 5 k2 = rest / 2 # Zahl der 2-Cent-Stücke k1 = rest % 2 # Zahl der 1-Cent-Stücke**

#### Sequentielle Komposition (3)

**rest = Betrag k6 = rest / 100 # Zahl der Euro-Münzen rest %= 100 k5 = rest / 50 # Zahl der 50-Cent-Stücke rest %= 50 k4 = rest / 10 # Zahl der 10-Cent-Stücke rest %= 10 k3 = rest / 5 # Zahl der 5-Cent-Stücke rest %= 5 k2 = rest / 2 # Zahl der 2-Cent-Stücke k1 = rest % 2 # Zahl der 1-Cent-Stücke**

#### Sequentielle Komposition (4)

**rest = Betrag**

- **k6, rest = divmod(rest, 100) # 1 Euro**
- **k5, rest = divmod(rest, 50) # 50 Cent**
- **k4, rest = divmod(rest, 10) # 10 Cent**
- **k3, rest = divmod(rest, 5) # 5 Cent**
- **k2, k1 = divmod(rest, 2) # 2 Cent, 1 Cent**
	-

# Die Alternativanweisung

- Auswahl zwischen zwei Anweisungen  $A_1$  und  $A_2$ , in Abhängigkeit von Bedingung B
	- Python:
	- if B:
		- $A_1$
	- else:
		- $A<sub>2</sub>$
- Semantik der Alternativanweisung: Zuerst wird B ausgewertet. Ist das Ergebnis wahr, wird  $A_1$  ausgeführt, sonst  $A_2$ 
	- Python: falsch sind False, 0, 0L, 0.0, 0j, None, [] (leere Liste), () (leeres Tupel), {} (leeres Dictionary); wahr ist (i.d.R.) alles andere

# Die Alternativanweisung (2)

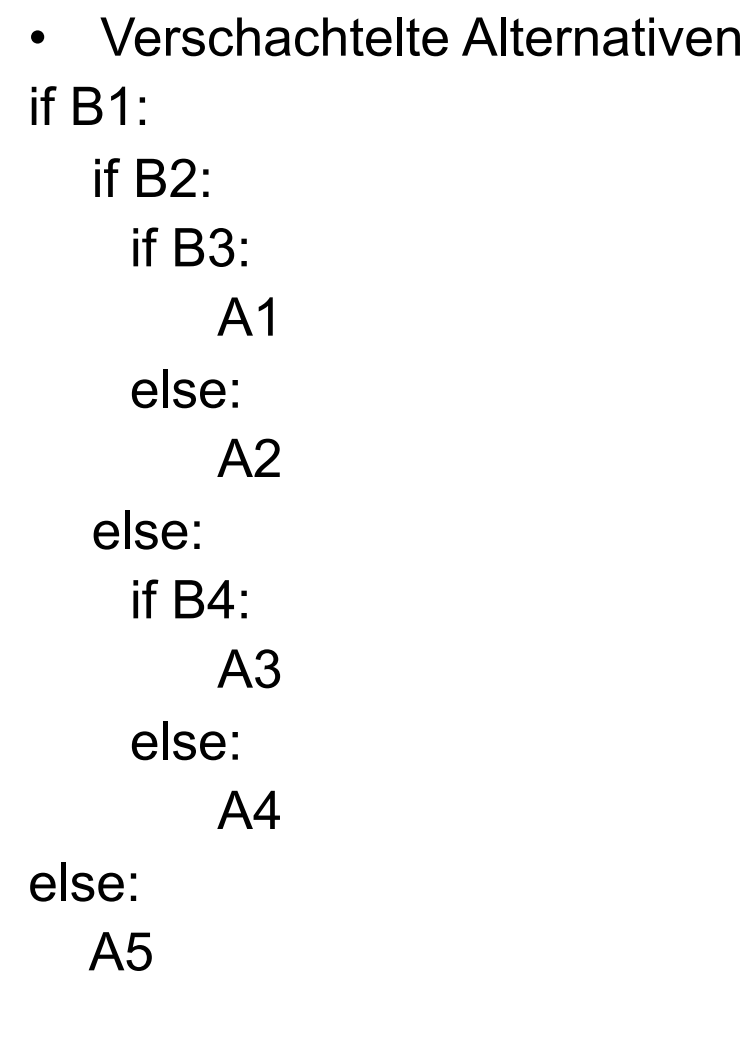

**© 2007 Martin v. Löwis**

© 2007 Martin v. Löwis

#### Die *while*-Schleife

#### while B:

#### A

**© 2007 Martin v. Löwis**

 $\odot$ 

2007 Martin v. Löwis

- Semantik der while-Schleife:
	- 1. Werte B aus
	- 2. Falls B erfüllt ist, führe A aus und setze dann mit 1. fort
	- 3. (Anderenfalls ist die while-Schleife beendet)
- Erweiterungen der while-Schleife in Python:
	- *break*-Anweisung (Abbruch der Schleife)
	- *continue*-Anweisung (Sofortiges Fortsetzen mit Schritt 1)
	- *else*-Zweig (Ausführen einer zusätzlichen Anweisung in Schritt 3)

## Die *while*-Schleife (2)

 $\boldsymbol{n}$ • Beispiel: Berechnung der Fakultät  $n! = \prod_i i$  $n = 1$ 

 $fact = 1$ 

while n < M:

```
fact * = nn + 1
```